# <span id="page-0-0"></span>The Krakatoa Verification Tool

# for JAVA programs

Tutorial and Reference Manual

Version 2.31

Claude Marché

July 19, 2012 INRIA Team-Project *Proval* <http://proval.lri.fr> INRIA Saclay - Île-de-France & LRI, CNRS UMR 8623 4, rue Jacques Monod, 91893 Orsay cedex, France

# **Contents**

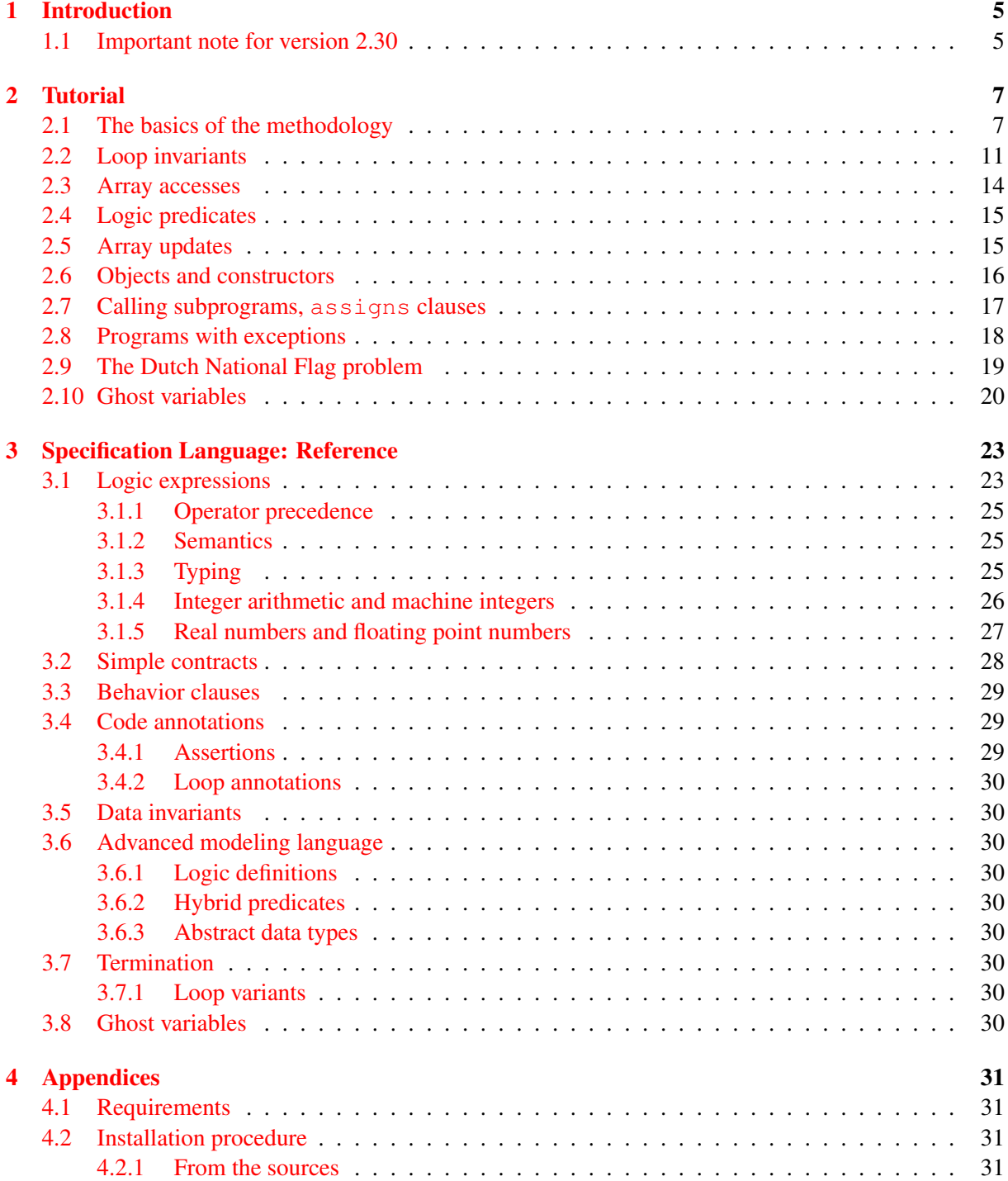

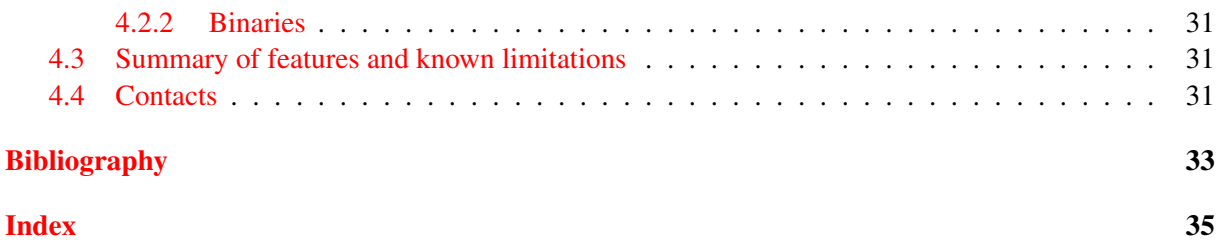

## <span id="page-4-0"></span>Chapter 1

## Introduction

Krakatoa is a tool for certification of Java programs, annotated using the Java Modeling Language [\[5\]](#page-32-1) (JML for short), using the Why [\[1\]](#page-32-2) tool for generating proof obligations.

This version 2.31 of Krakatoa is a major rewriting of the version 0.x family. Major changes have occurred including changes in the syntax of annotations.

Chapter [2](#page-6-0) is a tutorial to introduce the user step by step to the use of Krakatoa.

Chapter [3](#page-22-0) is a reference manual where all options of the tool are described, and also the modeling of Java objects and Java memory heap, that you may encounter if you discharge proofs interactively, e.g. using Coq.

In the appendix you will find various additional informations, including the requirements, a summary of known limitations, and how to get help.

#### <span id="page-4-1"></span>1.1 Important note for version 2.30

The use of the Why2 VC generator is now obsolete, and it is recommended to switch to the Why3 system for specification and VC generation. Why3 must be installed independently of Why2, please instructions given at <http://why3.lri.fr>.

The version of Why3 that is compatible with this version 2.30 of Krakatoa is the version 0.71. Please see <http://krakatoa.lri.fr/> for more details on compatibility between Why2/Krakatoa and Why3.

In this manual, it is assumed that the Why3 VC generator and IDE is in use. The old behavior using the Why2 VC generator and GUI remains possible, using the gwhy command just as in version 2.29.

## <span id="page-6-2"></span><span id="page-6-0"></span>Chapter 2

## Tutorial

This chapter provides the basic techniques for specifying a Java source code and prove it correct with Krakatoa. We also recommend to look at the collection of verified programs at URL [http://proval.](http://proval.lri.fr/gallery/krakatoa.en.html) [lri.fr/gallery/krakatoa.en.html](http://proval.lri.fr/gallery/krakatoa.en.html) to get more hints on how to specify and prove programs with Krakatoa.

Before going to the first lesson, we recommend to start by creating a new directory tutorial, and code each example in that directory.

## <span id="page-6-1"></span>2.1 The basics of the methodology

We start by a very simple static method, that computes the maximum of two integers. In the tutorial sub-directory, write the following JAVA program into a new file  $\text{Lesson1.java}$ .

```
public class Lesson1 {
    /*@ ensures \result >= x && \result >= y &&
      @ \forall integer z; z >= x && z >= y ==> z >= \result;
      \theta \star /public static int max(int x, int y) {
        if (x>y) return x; else return x;
    }
}
```
The comment starting with  $/ * @$  just before the method max is a *contract* specifying a intended behavior for max. The ensures clause introduce a *postcondition*, which is a formula supposed to hold at end of execution of that method, for any value of its arguments. In that formula,

result denotes the returned value for that method, hence that formula means three things: (i) the result is greater than or equal to x, (ii) the result is also greater than or equal to y, and (iii) the result is the least of all integers both greater than x and y.

Our aim is to verify that the body of method max is a correct implementation, in the sense that it satisfies the contract given. Indeed, we intentionally made a mistake: the second return should return y instead of x.

Running the verification process can be done by executing the following command, in the directory tutorial:

```
krakatoa Lesson1.java
```
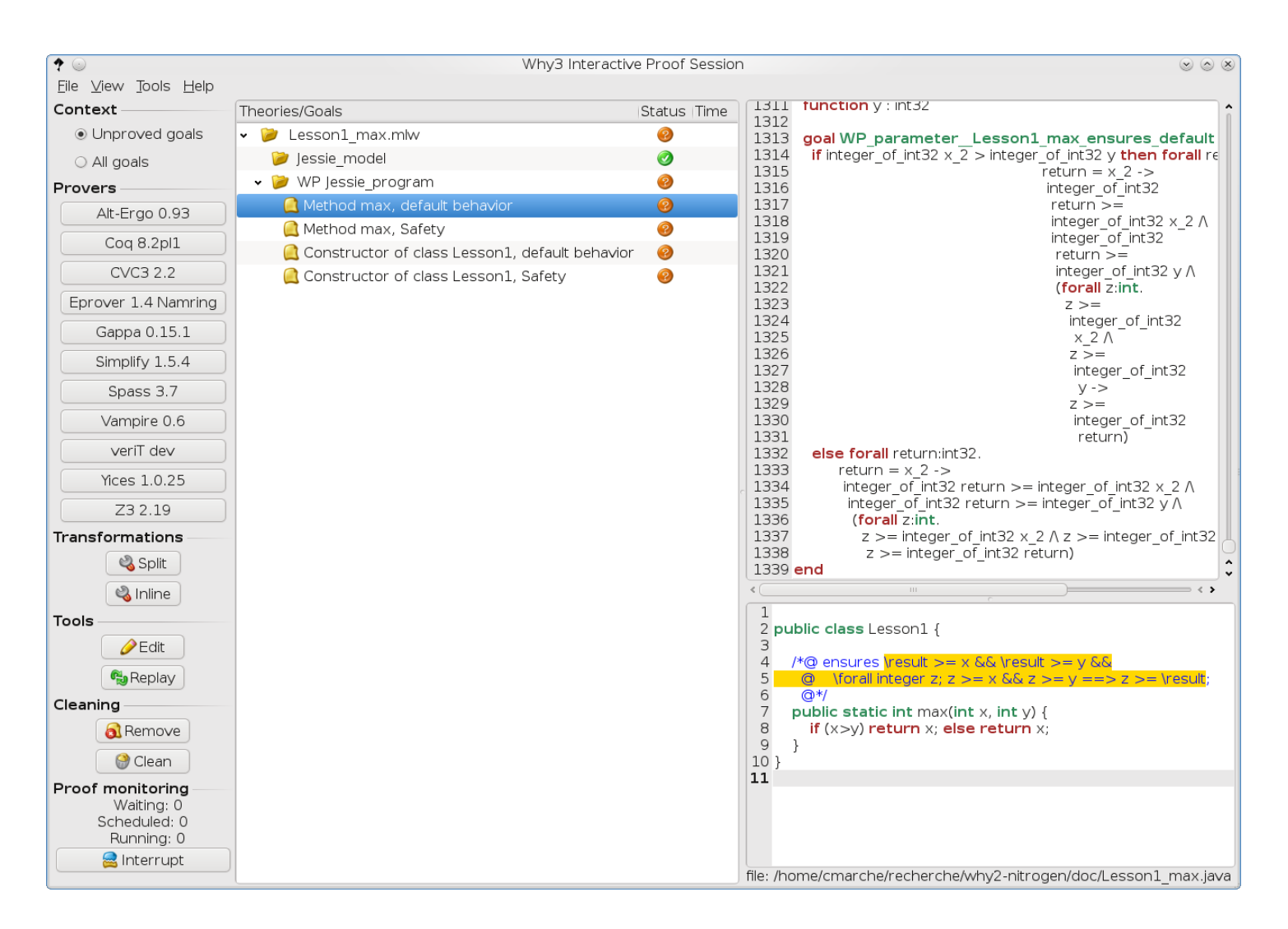

<span id="page-7-0"></span>Figure 2.1: Verification conditions displayed in Why3 IDE

The command will read the given file, and generate a set of logic formulas call *verification conditions* (abbreviated as VC), which express the validity of the program. The generated formulas are then displayed into the graphical interface of the Why3 platform, as shown in Figure [2.1](#page-7-0)

Please refer to Why3's user manual for details on the use of this interface. We only remind here the main features.

The column on the left is a tool bar. The large window in the middle is the tree view of all generated VCs. There are 4 VCs generated from this program, given as sub-rows of the row called "WP Jessie program". Generally speaking, there is one VCs for each behavior of each method or constructor. Safety is one of these behaviors, which includes checking absence of null dereferencing, absence of out-ofbounds array acces, absence of division by zero, and other kind of possible runtime errors like that. In this tree view, the first VC has been selected was selected, by clicking on the corresponding row. The corresponding specification frim the source code is shown on the bottom right part: it is here the post-condition we gave to method max. The top right part of the window displays the logical formula associated to the VC.

The left toolbar contains a series of buttons for each prover that was detected when you run "why3config –detect". A given prover can be run on a given goal, or a set of goals by selecting the wanted part of the tree. In our example, we can select the row "WP Jessie program" and click e.g on

|          | Why3 Interactive Proof Session                   |               |      |   |  |
|----------|--------------------------------------------------|---------------|------|---|--|
| Help     |                                                  |               |      |   |  |
|          | Theories/Goals                                   | Status   Time |      | 1 |  |
| joals    | Lesson1_max.mlw<br>۰                             |               |      |   |  |
|          | Jessie_model                                     | ◙             |      |   |  |
|          | WP Jessie_program<br>×.                          | ◉             |      |   |  |
| 93       | V C Method max, default behavior                 | 2             |      |   |  |
|          | Alt-Ergo 0.93                                    | 2             | 0.06 |   |  |
| 1        | $\frac{1}{2}$ Z3 2.19                            | $\bf \odot$   | 5.07 |   |  |
|          | <b>&amp; CVC3 2.2</b>                            | 2             | 1.44 |   |  |
| amring   | ↓ △ Method max, Safety                           | ◙             |      |   |  |
| 5.1      | Alt-Ergo 0.93                                    | ◙             | 0.05 |   |  |
|          | ↓ Constructor of class Lesson1, default behavior | ◙             |      |   |  |
| 5.4      | Alt-Ergo 0.93                                    | ◙             | 0.03 |   |  |
| 7        | Constructor of class Lesson1, Safety             | ◙             |      |   |  |
| .6       | Alt-Ergo 0.93                                    | Ø             | 0.04 |   |  |
| 15<br>IS |                                                  |               |      |   |  |

<span id="page-8-0"></span>Figure 2.2: Provers run on verification conditions

Alt-Ergo. Clicking further on other provers like Z3 or CVC3, will run these on the VCs that are not yet proved (see Why3 manual for details). The result is displayed on Figure [2.2.](#page-8-0)

The VC for the post-condition of max is not proved. To investigate further, and since it is a conjunction of several propositions, it is a good idea to split it in parts. This is done by selecting the VC and clicking on the "split" button. This results into two subgoals for that VC. Again, we can click on provers Alt-Ergo, Z3 and CVC3 to check these subgoals. The second remains unproved. It can be splitted in parts again, which this time results into 3 subgoals, and provers can be run again on them. The result is displayed on Figure [2.3.](#page-9-0)

| Theories/Goals |                                                        |                                 | Status Time |
|----------------|--------------------------------------------------------|---------------------------------|-------------|
|                | Lesson1 max.mlw                                        | 2                               |             |
|                | Jessie model                                           | Ø                               |             |
|                | WP Jessie program                                      |                                 |             |
|                |                                                        | $\circledcirc$                  |             |
|                | Method max, default behavior                           |                                 |             |
|                | Alt-Ergo 0.93                                          |                                 | 0.06        |
|                | Z3 2.19                                                | $\circled{\scriptstyle\bullet}$ | 5.07        |
|                | CVC3 2.2                                               |                                 | 1.44        |
| ۰              | $\mathfrak{S}$<br>split goal                           | 2                               |             |
|                | normal postcondition<br>$\checkmark$                   | Ø                               |             |
|                | $\leftrightarrow$ Alt-Ergo 0.93                        | $\bullet$                       | 0.02        |
|                | normal postcondition<br>$\blacksquare$<br>$\checkmark$ | 2                               |             |
|                | $\leftrightarrow$ Alt-Ergo 0.93                        | 2                               | 0.05        |
|                | CVC3 2.2                                               |                                 | 1.46        |
|                | $\land$ Z3 2.19                                        | $\bf \odot$                     | 5.10        |
|                | $\sim$ 0<br>split goal                                 | 2                               |             |
|                | ↓ △ Method max, default behavior                       | $\bullet$                       |             |
|                | At-Ergo 0.93                                           | Ø                               | 0.04        |
|                | • A Method max, default behavior                       | ◉                               |             |
|                | A. Alt-Ergo 0.93                                       | 2                               | 0.05        |
|                | $\triangle$ CVC3 2.2                                   |                                 | 1.56        |
|                | $\approx$ Z3 2.19                                      | $\bf{C}$                        | 5.01        |
|                | ↓ △ Method max, default behavior                       | Ø                               |             |
|                | A Alt-Ergo 0.93                                        | Ø                               | 0.04        |
|                | Method max, Safety                                     | $\bullet$                       |             |
|                | Alt-Ergo 0.93                                          | Ø                               | 0.05        |
|                | Constructor of class Lesson1, default behavior         | Ø                               |             |
|                | Alt-Ergo 0.93                                          | Ø                               | 0.03        |
| ٠              | Constructor of class Lesson1, Safety                   | Ø                               |             |
|                | Alt-Ergo 0.93                                          | $\bm{O}$                        | 0.04        |
|                |                                                        |                                 |             |

<span id="page-9-0"></span>Figure 2.3: Splitting verification condition in parts

The subgoal that remains unproved was selected, and the corresponging spec is shown on the bottom left: it is the part  $\text{result} > = y$  which is not valid. Indeed, this comes from our intentional mistake; the result s not necessarily greater or equal to y in the second branch. It is time to fix the source code. You can quit the graphical interface, and replace with your favorite editor the last  $x$  by  $y$ . If you rerun the krakatoa command as above, you will see that the state of your proof session was recorded and thus see all the splitting you made earlier. You notice also that most of the goals are marked as "obsolete" meaning that the results recorded in your proof sessions are not accurate any more. It is the right time to use the "replay" button of the interface to rerun prover on all obsolete proofs. Then click on the remaining VC and on a prover like Alt-ergo, to see that this time the proof is OK. Indeed, the splittings that you made to reach this state are not necessary anymore; select the first split and the "remove" button, then restart provers on the first VC, it should be proved. This means that the method implementation now satisfies its specification.

## <span id="page-10-1"></span><span id="page-10-0"></span>2.2 Loop invariants

Methods get a bit harder to prove in presence of loops. Below is a contract of a method for computing the square root of an integer (rounded towards zero).

```
\angle * \theta requires x \ge 0;@ ensures
  @ \result >= 0 && \result * \result <= x
  \theta & & x < (\result + 1) * (\result + 1);
  \theta \star /public static int sqrt(int x);
```
The new requires introduce a precondition. This is formula that is supposed to hold at the beginning of the method call, here we ask for the parameter x to be non-negative, otherwise computing its square root would not be possible. The precondition is not something guaranteed by the method itself: it has to be checked by the caller of the method.

The ensures clause given states now that (i) the result is non-negative, (ii) the square of the result is less than or equal to  $x$ , and (iii) the successor of the result has a square which is greater than  $x$ . This ensures that the result is indeed the square root rounded towards zero.

To implement such a method, we propose an algorithm based on the following remark: we know that

$$
\sum_{i=0}^{k-1} 2i + 1 = k^2
$$

so the square root of  $n$  is the smallest integer  $k$  such that

$$
\sum_{i=0}^{k} 2i + 1
$$

is greater than  $n$ .

Now, add the following to your class Lesson1.

```
\angle * \theta requires x \ge 0;@ ensures
  @ \result >= 0 && \result * \result <= x
  \theta & \& x < (\text{result} + 1) \times (\text{result} + 1);\theta \star/public static int sqrt(int x) {
     int count = 0, sum = 1;
     while (sum \leq x) {
          count++;
          sum = sum + 2 * count + 1;}
     return count;
}
```
If you generate the VCs now, using

```
krakatoa Lesson1.java
```
you will see the VC for the post-condition, as shown on Figure [2.4](#page-11-0) is unproved. (Please ignore the VC "Safety" for the moment.)

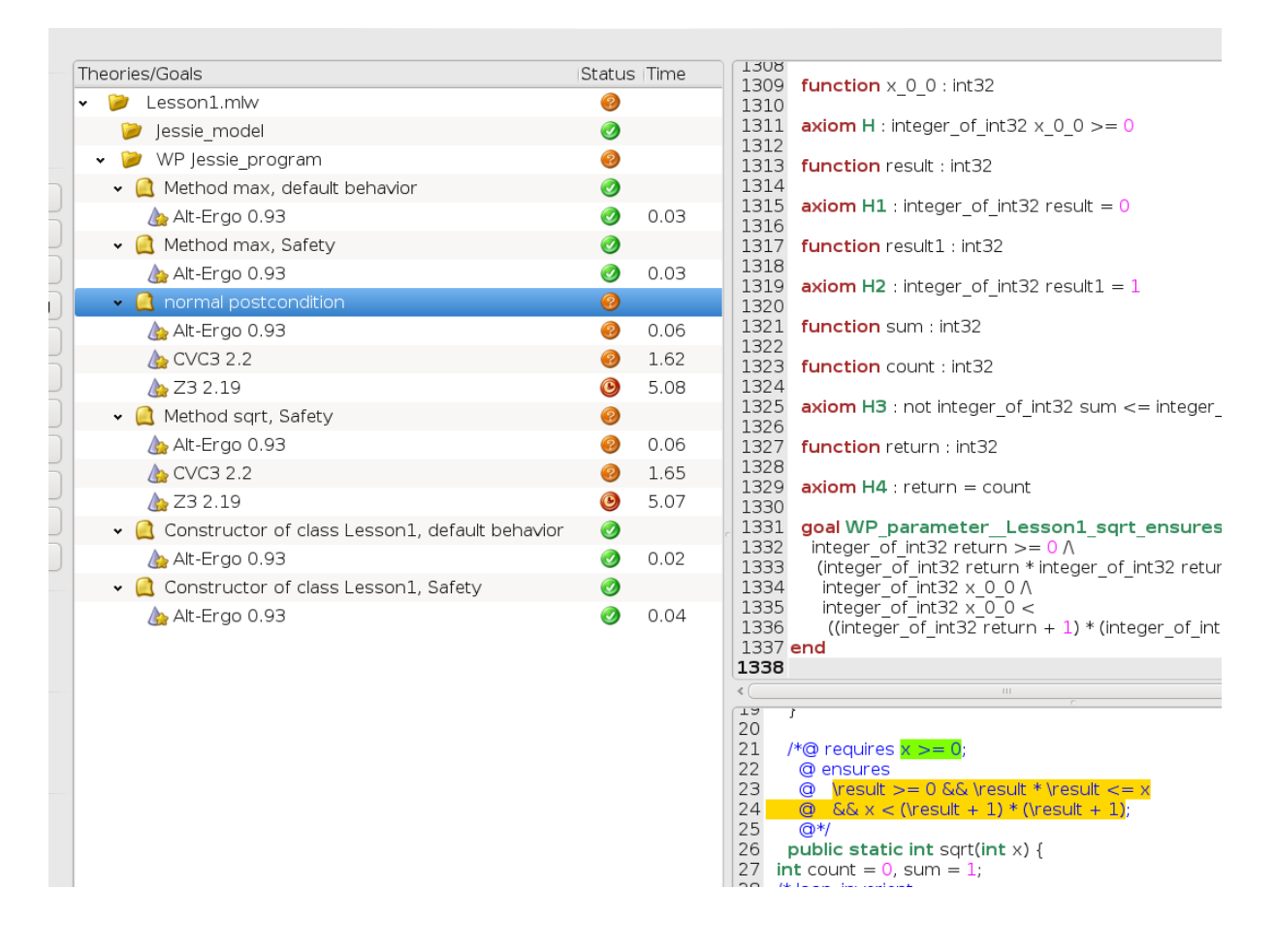

<span id="page-11-0"></span>Figure 2.4: Verification conditions for sqrt

Indeed, as usual in Floyd-Hoare logic, to prove a program with a loop it is required to add a loop invariant to have enough information. Finding the right invariant is usually hard, and usually follows from the principle of the algorithm. Here, count will increase one by one, whereas sum will always be the sum of odd integers between 1 and  $2 \times \text{count}+1$ , that is (count+1)  $\star$  (count+1). So we suggest the following

```
public static int sqrt(int x) {
    int count = 0, sum = 1;
    /*@ loop_invariant
       \theta count >= 0 && x >= count *count &&
       \theta sum == (count+1) * (count+1);
       \theta \star /while (sum \leq x) {
         count++;
         sum = sum + 2 * count + 1;}
    return count;
}
```
If you rerun the krakatoa tool, you should now see that CVC3 and Z3 are able to prove the normal behevior of the method.

<span id="page-12-1"></span>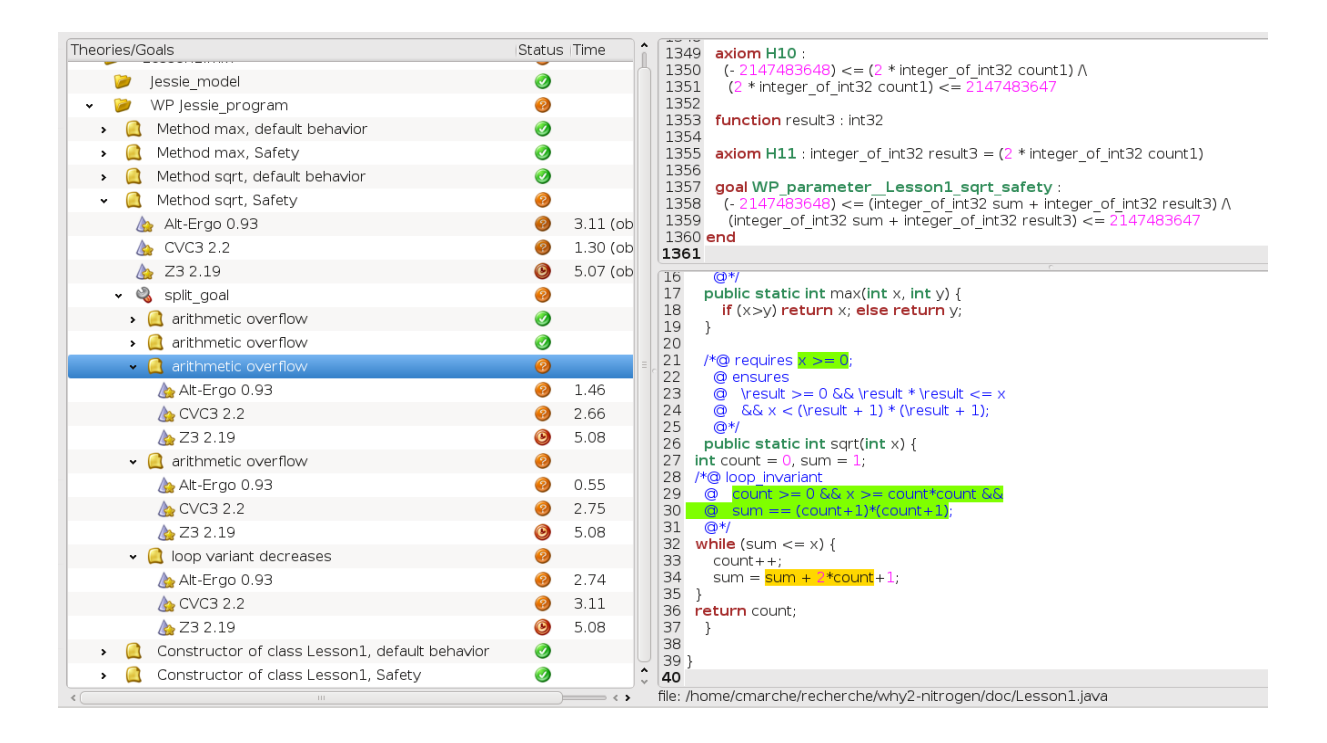

<span id="page-12-0"></span>Figure 2.5: Safety VCs for sqrt

### Safety

Let's now look at the "Safety" section of VCs. This section contains VCs for checking that no runtime error may occur during execution. These includes:

- Division by zero
- Arithmetic Overflow
- Null pointer dereferencing
- Out-of-bounds array access

To understand why safety is not proved, let's first split the goal and try provers on sub-goals. On this example, arithmetic overflow is the concern. On Figure [2.5,](#page-12-0) the focus is put on the VC corresponding to expression sum+2 $*$ count in the source code (bottom right windows). Looking at the top right window, the goal to prove, which is

```
(- 2147483648) <= (integer_of_int32 sum + integer_of_int32 result3)
               \leq 2147483647
```
The constant 2147483648 is  $2^{31}$ . This goal amounts to prove that the mathematical result of sum +  $2 \times$ count fits into the int type. Indeed it is not provable, because it is not always true: if the value of x is too large, arithmetic overflow may occur.

It is possible to find a bound for x, to be added in the precondition, together with appropriate bounds for sum and count to be added as loop invariants, to prove the absence of arithmetic overflow. This is left as an exercise. In some situation, one may want to simply ignore possible arithmetic overflow. This is done by added the following *pragma* at the beginning of the file:

//@+ CheckArithOverflow = no

You may try this now, and checks that the "arithmetic overflow" VCs disappear.

### <span id="page-13-1"></span>Termination

There is another VC that remains to prove, named "loop variant decreases". Indded, since the sqrt method body contains a while loop, it is possible that the method execution does not terminate for some of the input. To prove termination, you can add another clause to the loop annotation: a loop\_variant clause. An integer expression must follow, which is supposed to decreases at each loop iteration, and remaining non-negative. On the sqrt example, that  $x$ -sum is decreasing, so you can add:

```
/*@ loop_invariant
  \theta ...
  @ loop_variant x − sum;
  \theta \star/while (sum \leq x) {
    ...
```
You can check again that this is proved automatically.

## <span id="page-13-0"></span>2.3 Array accesses

In this lesson, we now consider arrays. You should now create a new file Arrays. java. Here is the specification of a method for computing the maximum element of an array of ints, given as argument:

```
//@+ CheckArithOverflow = no
```

```
public class Arrays {
```

```
\frac{1}{6} requires t != null && t.length >= 1;
  @ ensures
  @ 0 <= \result < t.length &&
  \emptyset \forall integer i; 0 \leq i \leq t. length ==> t[i] \leq t [\result];
  \theta*/
public static int findMax(int[] t);
```
}

The precondition is necessary to ensure that  $\pm$  is a non-empty array, so that the maximum exists. An alternative would have been to raise an exception in that case, but exceptions will be considered later. We also add the pragma for avoiding arithmetic overflow checking for simplicity, although in that case there will be no overflow problem.

We propose the following code for that method:

```
public static int findMax(int[] t) {
    int m = t[0];
    int r = 0;
     /*@ loop_invariant
       \theta 1 \leq i && i \leq t. length && 0 \leq r && r \leq t. length &&
       \emptyset m == t[r] & \delta \forall integer j; 0 \leq j & j \leq i ==> t[j] \leq t[r];
       @ loop_variant t.length−i;
       a*/for (int i=1; i < t. length; i++) {
         if (t[i] > m) {
```

```
r = i;m = t[i];}
    }
    return r;
}
```
The loop invariant ensures that r is always the index of the maximum element of  $t$  between 0 and  $i-1$ . We put also as invariant the facts that  $r$  and  $\pm$  remain in the bounds of  $\pm$ .

## <span id="page-14-0"></span>2.4 Logic predicates

The following example is the same is the previous one. We just introduce a logic predicate to avoid the writing of similar formulas. See also [http://proval.lri.fr/gallery/krakatoa.en.](http://proval.lri.fr/gallery/krakatoa.en.html) [html](http://proval.lri.fr/gallery/krakatoa.en.html).

```
/*@ predicate is_max{L}(int[] t,integer i,integer l) =
  \theta  0  \leq i  1  6 6\emptyset \forall integer j; 0 \le j \le l \implies t[j] \le t[i] ;
  \theta*/
public class Arrays {
    \frac{1}{4} requires t != null && t.length >= 1;
       @ ensures is_max(t,\result,t.length);
       \theta \star \anglepublic static int findMax2(int[] t) {
         int m = t[0];
         int r = 0;
         /*@ loop_invariant
            \theta 1 <= i <= t.length && m == t[r] && is_max(t,r,i) ;
           @ loop_variant t.length−i;
            \theta \star /for (int i=1; i < t. length; i++) {
              if (t[i] > m) {
                  r = i;
                  m = t[i];}
         }
         return r;
     }
}
```
## <span id="page-14-1"></span>2.5 Array updates

The following method shifts for one cell to the right the contents of an array. It illustrates the  $\cdot$ old and the \at constructs. See also <http://proval.lri.fr/gallery/krakatoa.en.html>.

```
public class Arrays {
    /*@ requires t != null;@ ensures
      @ \forall integer i; 0 < i < t.length ==> t[i] == \old(t[i−1]);
      \theta*/
    public static void shift(int[] t) {
         /*@ loop_invariant
           @ j < t.length &&
           \emptyset (\forall integer i; 0 \leq i \leq j \implies t[i] == \text{lat}(t[i], Pre)) &&
           @ (\forall integer i;
           \theta  j < i < t.length ==> t[i] == \at(t[i-1], Pre));
           @ loop_variant j;
           @*/
        for (int j=t.length−1 ; j > 0 ; j−−) {
            t[j] = t[j-1];}
    }
}
```
## <span id="page-15-0"></span>2.6 Objects and constructors

It is time to consider true JAVA objects. Let's consider the following class that implements a very simple electronic purse. See also <http://proval.lri.fr/gallery/krakatoa.en.html>.

```
class NoCreditException extends Exception {
    public NoCreditException();
}
public class Purse {
    public int balance;
    //@ invariant balance_non_negative: balance >= 0;
    /*@ ensures balance == 0;
       \theta*/
    public Purse() {
         balance = 0;
    }
    \angle * \theta requires s \ge 0;\theta ensures balance == \{old(balance) + s;\theta \star /public void credit(int s) {
         balance += s;
```

```
}
     \sqrt{\star}\theta requires s \ge 0 & s \le 0 balance;
       @ ensures balance == \old(balance) − s;
       \theta \star /public void withdraw(int s) {
        balance -= s;
     }
}
```
## <span id="page-16-0"></span>2.7 Calling subprograms, **assigns** clauses

See also <http://proval.lri.fr/gallery/krakatoa.en.html>.

```
/*@ public normal_behavior
  @ ensures \result == 150;
  \theta \star/public static int test1() {
    Purse p = new Purse();
    p.credit(100);
    p.withdraw(50);
    p.credit(100);
    return p.balance;
}
/*@ public normal_behavior
  @ ensures \result == 150;
  \theta \star \anglepublic static int test2() {
    Purse p1 = new Pures();
    Purse p2 = new Pures();
    p1.credit(100);
    p2.credit(200);
    p1.withdraw(50);
    p2.withdraw(100);
    return p1.balance+p2.balance;
}
```
These tests cannot be proved, the credit and withdraw methods must be given assigns clauses as follows:

```
/*@ assigns balance;
  @ ensures balance == 0;
  \theta \star /Purse() {
     balance = 0:
}
\angle * \theta requires s \ge 0;
```

```
@ assigns balance;
  @ ensures balance == \old(balance)+s;
  \theta \star \anglepublic void credit(int s) {
    balance += s;}
\sqrt{*}\theta requires 0 \le s \le balance;
  @ assigns balance;
  @ ensures balance == \old(balance) − s;
  \theta \star \anglepublic void withdraw(int s) {
    balance −= s;
}
```
## <span id="page-17-0"></span>2.8 Programs with exceptions

```
See also http://proval.lri.fr/gallery/krakatoa.en.html.
```

```
class NoCreditException extends Exception {
    /*@ assigns \nothing;
      \theta*/
    NoCreditException() {}
}
class Purse {
    /*@ requires s >= 0;
      @ assigns balance;
      @ ensures s <= \old(balance) && balance == \old(balance) − s;
      @ behavior amount_too_large:
      @ assigns \nothing;
      @ signals (NoCreditException) s > \old(balance) ;
      \theta * /
    public void withdraw2(int s) throws NoCreditException {
        if (balance >= s) {
            balance = balance - s;}
        else {
            throw new NoCreditException();
        }
    }
}
```
## <span id="page-18-0"></span>2.9 The Dutch National Flag problem

See also <http://proval.lri.fr/gallery/krakatoa.en.html>.

```
//\theta predicate is color(int c) = Flag.BLUE \leq c && c \leq Flag.RED ;
\sqrt{*}\theta predicate is color array{L}(int t[]) =
  \theta t != null & &
  \theta \forall integer i; 0 \leq i & i \leq t. length ==> is color(t[i]) ;
  \theta*/
/*@ predicate is_monochrome{L}(int t[],integer i, integer j, int c) =
  \emptyset \forall integer k; i <= k && k < j ==> t[k] == c;
  \theta \star /class Flag {
    public static final int BLUE = 1, WHITE = 2, RED = 3;
    int t[];
    //@ invariant t_non_null: t != null;
    //@ invariant is_color_array_inv: is_color_array(t);
    \sqrt{*}\theta requires 0 \leq i \leq j \leq t. length;
       @ behavior decides_monochromatic:
       \theta ensures \result <==> is_monochrome(t, i, j, c);
       \theta \star \anglepublic boolean isMonochrome(int i, int j, int c) {
             /*@ loop_invariant i <= k &&
           \emptyset (\forall integer l; i <= 1 && l < k ==> t[l] ==c);
                @ loop_variant j − k;
           \theta \star \anglefor (int k = i; k < j; k++) if (t[k] != c) return false;
         return true;
     }
    \lambda * \mathcal{C} requires 0 \leq i \leq t. length \& \mathcal{C} \leq i \leq t. length;
       @ behavior i_j_swapped:
       @ assigns t[i],t[j];
       \theta ensures t[i] == \text{old}(t[j]) && t[j] == \text{old}(t[i]);
       \theta \star \angleprivate void swap(int i, int j) {
         int z = t[i];
         t[i] = t[j];t[j] = z;}
     /*@ behavior sorts:
```

```
@ assigns t[..];
  @ ensures
  @ (\exists integer b,r; is_monochrome(t,0,b,BLUE) &&
  @ is_monochrome(t,b,r,WHITE) &&
  @ is_monochrome(t,r,t.length,RED));
  \theta*/
public void flag() {
   int b = 0;
   int i = 0;
   int r = t.length;/*@ loop_invariant
     @ is_color_array(t) &&
     @ 0 <= b && b <= i && i <= r && r <= t.length &&
     @ is_monochrome(t,0,b,BLUE) &&
     @ is_monochrome(t,b,i,WHITE) &&
     @ is_monochrome(t,r,t.length,RED);
     @ loop_variant r − i;
     \theta \star /while (i < r) {
       switch (t[i]) {
       case BLUE:
           swap(b++, i++);
           break;
       case WHITE:
           i++;
           break;
       case RED:
           swap(-r, i);break;
       }
    }
}
```
## <span id="page-19-0"></span>2.10 Ghost variables

The following example illustrates code instrumentation using ghost variables. See also [http://](http://proval.lri.fr/gallery/krakatoa.en.html) [proval.lri.fr/gallery/krakatoa.en.html](http://proval.lri.fr/gallery/krakatoa.en.html).

/\* complements for non−linear integer arithmetic \*/

```
/*@ lemma distr_right:
  \emptyset \forall integer x y z; x*(y+z) == (x*y)+(x*z);\theta*/
/*@ lemma distr_left:
  \theta \forall integer x y z; (x+y)*z == (x*z)+(y*z);\theta \star /
```
}

```
/*@ lemma distr_right_minus:
  @ \forall integer x y z; x*(y−z) == (x*y)−(x*z);
  \theta \star //*@ lemma distr_left_minus:
  @ \forall integer x y z; (x−y)*z == (x*z)−(y*z);
  \theta \star \angle/*@ lemma mul_comm:
  \theta \forall integer x y; x*y == y*x;\theta \star //*@ lemma mul_assoc:
  \theta \forall integer x y z; x*(y*z) == (x*y)*z;\theta*/
/*@ predicate divides(integer x, integer y) =
  @ \exists integer q; y == q*x ;
  \theta \star//*@ lemma div_mod_property:
  @ \forall integer x y;
  \theta x >=0 && y > 0 ==> x%y == x - y * (x/y);
  \theta \star \angle/*@ lemma mod_property:
  @ \forall integer x y;
  \theta x >=0 && y > 0 ==> 0 <= x%y && x%y < y;
  \theta * /
/*@ predicate isGcd(integer a, integer b, integer d) =
  @ divides(d,a) && divides(d,b) &&
  @ \forall integer z;
  \theta divides(z, a) && divides(z, b) ==> divides(z, d) ;
  \theta \star//*@ lemma gcd_zero :
  @ \forall integer a; isGcd(a,0,a) ;
  \theta * /
/*@ lemma gcd_property :
  @ \forall integer a b d q;
  \emptyset b > 0 && isGcd(b, a % b, d) ==> isGcd(a, b, d) ;
  \theta \star/class Gcd {
    \angle * \theta requires x \ge 0 & \theta y \ge 0;
      @ behavior resultIsGcd:
       @ ensures isGcd(x,y,\result) ;
```

```
@ behavior bezoutProperty:
  @ ensures \exists integer a,b; a*x+b*y == \result;
  \theta \star /int gcd(int x, int y) {
    //@ ghost integer a = 1, b = 0, c = 0, d = 1;
    /*@ loop_invariant
      \theta   x >= 0 & & y >= 0 & &
      \theta (\forall integer d; isGcd(x, y, d) ==>
      @ isGcd(\at(x,Pre),\at(y,Pre),d)) &&
      \theta a*\at(x, Pre) +b*\at(y, Pre) == x &&
      \theta c*\at(x, Pre) +d*\at(y, Pre) == y ;
      @ loop_variant y;
      \theta*/
    while (y > 0) {
        int r = x % y;//@ghost integer q = x / y;x = y;y = r;//\theta ghost integer ta = a, tb = b;
        //@ghost a = c;//@ghost b = d;//@ ghost c = ta - c * q;//@ghost d = tb - d * q;}
    return x;
}
```
}

## <span id="page-22-0"></span>Chapter 3

## Specification Language: Reference

This chapter is the reference for the specification language. It is unfortunately largely incomplete, but for missing parts and explanations we refer to the ACSL Reference Manual  $[2]$ , which is very close.

### <span id="page-22-1"></span>3.1 Logic expressions

We present the language of expressions one can use in annotations. These are called *logic expressions*.

This language is essentially the standard multi-sorted first-order logic. It is a two-valued logic language, made of *propositions* with standard first-order connectives, built upon a language of atoms called *terms*.

As far as possible, the syntax of Java expressions is reused: conjunction is denoted as  $&\&6,$  disjunction as  $||$  and negation as  $\therefore$  Additional connectives are  $==$  for implication,  $\langle == \rangle$  for equivalence. Universal quantification is denoted by  $\text{forall } \tau x_1, \ldots, \tau x_n$ ; e and existential quantification by  $\exists x_1, \ldots, \tau x_n; e$ .

Terms are built on

- integer and real arithmetic
- Java array access and field access
- Java cast
- user-defined logic types, and user-defined predicate and logic functions, described in Section [3.6](#page-29-2)

In essence, terms correspond to pure Java expressions, with additional constructs that we will introduce progressively, except that method and constructor calls are not allowed.

Figure [3.1](#page-23-0) presents the grammar for the basic construction of logic expressions.

Basic additional constructs are as follows:

- **Conditional**  $c?e_1 : e_2$ . There is a subtlety here: the condition may be either a boolean term or a proposition. In case of a proposition, the two branches must be also proposition, so that this construct acts as a connective with the following semantics:  $c?e_1 : e_2$  is equivalent to  $(c == > e_1) \& \& ( \, ! \, c == > e_2)$
- **Consecutive comparison operators** the construct  $t_1$  relop<sub>1</sub>  $t_2$  relop<sub>2</sub>  $t_3 \cdots t_k$  with several consecutive comparison operators is a shortcut for  $t_1$  relop<sub>1</sub>  $t_2$   $\&&\& t_2$  relop<sub>2</sub>  $t_3$   $\&&\&\cdots$ . Nevertheless, it is required that the  $relop_i$  operators must be in the same "direction", *i.e.* they must all belong either to  $\{\langle \langle \langle \langle -\rangle \rangle \rangle = \langle -\rangle \rangle = \langle -\rangle\}$ . For example, expressions  $x \langle y \rangle$  z and  $x := y := z$ are forbidden.

```
rel-op ::= == | := | \le | \le | \ge | \le | \lebin-op ::= + | - | * | / | %<br>| \& | || |
                                              boolean operations
                | \& | | bitwise operations
                 | \equiv > boolean implication
                   | <==> boolean equivalence
      unary-op ::= + | - unary plus and minus
                  | ! boolean negation
                                              bitwise complementation
         lexpr ::= true | false| integer integer integer constants
                 | real constants
                 | id variables
                 | unary-op lexpr
                 | lexpr bin-op lexpr
                 | lexpr (rel-op lexpr)<sup>+</sup>
                                              comparisons, see remark below
                 | lexpr [ lexpr ] array access
                 | lexpr . id object field access
                 | ( type-expr ) lexpr cast
                 | id ( lexpr (, lexpr)* )
                                              function application
                   | ( lexpr ) parentheses
                 | lexpr ? lexpr : lexpr
                   | \forall binders ; lexpr universal quantification
                   \exists binders; lexpr existential quantification
        binders \therefore type-expr variable-ident<sup>+</sup>
                   (, variable-ident<sup>+</sup>)<sup>*</sup>
      type-expr ::= logic-type-expr | Java-type-expr
  logic-type-expr ::= built-in-logic-type| id logic type identifier
built-in-logic-type  ::= integer | real
   variable-ident  ::= \text{id} | \text{variable-ident} |
```
<span id="page-23-0"></span>Figure 3.1: Grammar of logic expressions

| class              | associativity | operators                                       |  |  |
|--------------------|---------------|-------------------------------------------------|--|--|
| selection          | left          | $\lceil \cdots \rceil$ .                        |  |  |
| unary              | right         | $\frac{1}{2}$ ~ + - (cast)                      |  |  |
| multiplicative     | left          | $\star$ / $\frac{6}{6}$                         |  |  |
| additive           | left          | $+ -$                                           |  |  |
| shift              | left          | $<<$ >> >>>                                     |  |  |
| comparison         | left          | $<<=>>=$                                        |  |  |
| comparison         | left          | $==$ ! =                                        |  |  |
| bitwise and        | left          | $\delta$                                        |  |  |
| bitwise xor        | left          | $\wedge$                                        |  |  |
| bitwise or         | left          |                                                 |  |  |
| connective and     | left          | & &                                             |  |  |
| connective xor     | left          | $\wedge$ $\wedge$                               |  |  |
| connective or      | left          |                                                 |  |  |
| connective implies | right         | $==>$                                           |  |  |
| connective equiv   | left          | $\left\langle \right. = = \left. \right\rangle$ |  |  |
| ternary connective | right         | $\cdots$ ? $\cdots$ : $\cdots$                  |  |  |
| binding            | left          | \forall\exists                                  |  |  |

<span id="page-24-3"></span>Figure 3.2: Operator precedence

#### <span id="page-24-0"></span>3.1.1 Operator precedence

The precedence of Java operators is conservatively extended with additional operators, as shown Figure [3.2.](#page-24-3) In this table, operators are sorted from highest to lowest priority. Operators of same priority are presented on the same line.

#### <span id="page-24-1"></span>3.1.2 Semantics

The semantics of logic expressions is based on mathematical first-order logic ([http://en.](http://en.wikipedia.org/wiki/First_order_logic) [wikipedia.org/wiki/First\\_order\\_logic](http://en.wikipedia.org/wiki/First_order_logic)), thus it is a 2-valued logic with only total functions. Consequently, expressions are never "undefined".

This design choice has to be emphasized because it is not straightforward, and specification writer should be aware of that. The issues are shared with JML. A comprehensive list of issues has been compiled by Patrice Chalin [\[3,](#page-32-4) [4\]](#page-32-5).

The choice of having only total functions allows to write for example the term  $1/0$ , or p. f when p is null, or  $t[n]$  where n is outside the array bounds. In particular, the predicates

$$
1/0 = 1/0
$$
  

$$
p.f = p.f
$$

are true, since they are instances of the general axiom  $\forall x, x == x$  of first-order logic.

So, it is up to the writer of specification to take care of writing consistent assertions.

### <span id="page-24-2"></span>3.1.3 Typing

The language of logic expressions is typed (as for *multi-sorted* first-order logic). Types are either Java types or *logic types* defined as follows:

• "Mathematical" types: integer for unbounded, mathematical integers; real for real numbers.

• Logic types introduced by specification writer (see Section [3.6\)](#page-29-2).

There are implicit coercions for numeric types:

- integer types char, byte, short, int and long are all subtypes of type integer,
- integer is itself a subtype of type real,
- types float and double are subtypes of type real.

Notes:

- There is a distinction between booleans and propositions. An expression like  $x < y$ , in a term position returns a boolean, and is also allowed in a proposition position.
- Quantification can be made over any type: logic types and any Java types. Quantification over objects must be carefully designed, regarding the memory state where field accesses are done: see Section [3.1.4](#page-26-1) and Section [3.6.2.](#page-29-4)

### <span id="page-25-0"></span>3.1.4 Integer arithmetic and machine integers

The following integer arithmetic operations apply to *mathematical integers*: addition, subtraction, multiplication, unary minus, division and modulo. The value of a Java variable of an integer type is promoted to a mathematical integer. As a consequence, there is no such thing as "overflow" in logic expressions.

For division and modulo, the results are not specified if divisor is zero, otherwise if q and  $r$  are the quotient and the remainder of  $n$  divided by  $d$  then:

- $|d,q| \leq |n|$ , and  $|q|$  is maximal for this property;
- q is zero if  $|n| < |d|$ ;
- q is positive if  $|n| \geq |d|$  and n and d have the same sign;
- q is negative if  $|n| \ge |d|$  and n and d have the opposite signs;
- $q.d + r = n$ ;
- $|r| < |d|$ ;
- $r$  is zero or has the same sign as  $d$ .

Example 3.1 *The following examples illustrates the results of division and modulo depending on signs of arguments:*

- 5/3 *is 1 and* 5%3 *is 2*
- $(-5)$  / 3 *is -1 and*  $(-5)$   $\$$  3 *is -2*
- $5/(-3)$  *is -1 and*  $5\frac{6}{5}(-3)$  *is* 2
- $(-5) / (-3)$  *is 1 and*  $(-5)$   $(-3)$  *is -2*

#### Hexadecimal and octal constants

Hexadecimal and octal constants always denote non-negative integers.

### Casts and overflow

In logic expressions, casting operations from mathematical integers towards a Java integer type  $t$  (among char, byte, short, int and long) is allowed, and is interpreted as follows: the result is the unique value of the corresponding type that is congruent to the mathematical result modulo the cardinal of this type.

```
Example 3.2 (byte)1000 is 1000 mod 256 i.e. −24.
```
If one wants to express, in the logic, the result of the Java computations of an expression, one should add all necessary casts. For example, the logic expression which denotes the result of Java computation of  $x * y + z$  is (int)((int)(x\*y)+z).

Remark: implicit casts from integers to Java integer type are forbidden.

### <span id="page-26-1"></span>**Quantification**

Quantification can be either on mathematical integer or bounded types short, char, etc. In the latter case, quantification corresponds to integer quantification over the corresponding interval.

Example 3.3 *The formula*

\forall byte b;  $b \le 1000$ 

*is valid since it is equivalent to*

\forall integer b:  $-128 \le b \le 127 == b \le 1000$ 

### Bitwise operations

Like arithmetic operations, bitwise operations apply to any mathematical integers: any mathematical integer as a unique infinite 2-complement binary representation with infinitely many 0 (for non-negative numbers) or 1 (for negative numbers) on the left. Then bitwise operations apply to these representation.

**Example 3.4** • 7 & 12 =  $\cdots$  00111&  $\cdots$  001100 =  $\cdots$  00100 = 4

- $\bullet$  -8 |  $5 = \cdots 11000$  |  $\cdots 00101 = \cdots 11101 = -3$
- $\bullet \sim 5 = \sim \cdots 00101 = \cdots 111010 = -6$
- $\bullet$  -5  $\lt\lt$  2 =  $\cdots$  11011 $\lt\lt$ 2 =  $\cdots$  11101100 = -20
- $\bullet$  5 >> 2 =  $\cdots$  00101>>2 =  $\cdots$  0001 = 1
- $\bullet$   $-5$  >>  $2 = \cdots 11011$ >>2 =  $\cdots 1110 = -2$

### <span id="page-26-0"></span>3.1.5 Real numbers and floating point numbers

Floating-point constants and operations are interpreted as mathematical real numbers. A Java variable of type float or double is implicitly promoted to a real. Integers are promoted to reals if necessary.

Example 3.5 2 ∗ 3.5 *denotes the real number 7*

Comparisons operators are interpreted as real operators too.

<span id="page-27-2"></span>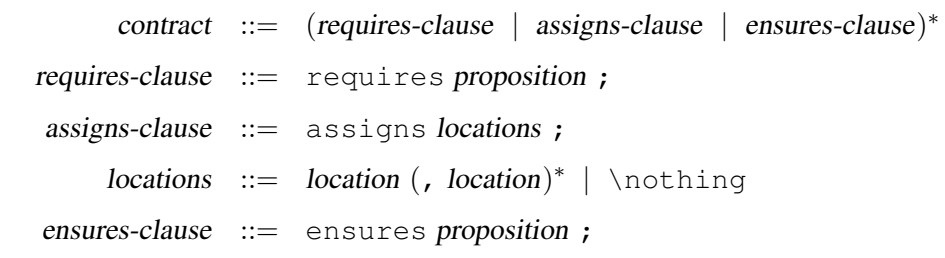

<span id="page-27-1"></span>Figure 3.3: Grammar of simple contracts

## <span id="page-27-0"></span>3.2 Simple contracts

A simple contract is an annotation that can be given to constructors and methods (not depending on whether they are given a body or are abstract). It is a contract between the caller and the callee, made of a precondition and a postcondition:

- Precondition:
	- The caller is responsible for ensuring it before call
	- The callee assumes it at entrance of its body
- Postcondition:
	- The callee must guarantee it at normal exit
	- The caller can then assume it after the call

Additionally, a contract can be completed with a *frame clause* which describes side-effects, and acts as a postcondition.

Note that post-conditions of simple contracts only concern normal exit: exiting with exceptions can be specified using additional *behavior clauses* described in Section [3.3](#page-28-0)

The syntax of simple contracts syntax is given Figure [3.3.](#page-27-1) Let's consider a simple contract of the following generic form:

```
/\star@ requires P_1;
  \ell requires P_2;
  @ assigns L_1;
  \ell assigns L_2;
  \ell ensures E_1;
  \ell ensures E_2;
  a \star /
```
the semantics of such a contract can be rephrased as follows:

- The caller must guarantee that the callee is called in a state (called *prestate*) where the property  $P_1 \& P_2$  holds.
- When the callee returns normally, the property  $E_1 \& E_2$  must hold in the corresponding *poststate*.
- All memory locations of the prestate that do not belong to the set  $L_1 \cup L_2$  remain allocated and are left unchanged in the poststate.

Thus, the contract above is equivalent to the following simplified one:

```
/\star@ requires P_1 \&\&P_2;
   @ assigns L_1, L_2;
   \theta ensures E_1 \&& E_2;
   \theta \star /
```
The multiplicity of clauses are proposed mainly to improve readibility. Also, if no clause **requires** is given, it defaults to requiring 'true', and similarly for **ensures** clause. Giving no **assigns** clause means that side-effects are not specified: it potentially modifies everything.

## <span id="page-28-0"></span>3.3 Behavior clauses

A simple contract can be augmented with *behaviors*.

A normal behavior clause as the form

```
behavior id :
  assumes A ;
  assigns L ;
  ensures E ;
```
The semantics of such a behavior is as follows. The callee guarantees that if it returns normally, then in the post-state:

- $\lozenge \odot \textrm{Id}(A) \Rightarrow E$  holds
- If  $\odot$ ld(A) holds, each location of the pre-state not in L remains allocated and unchanged in the post-state

An exceptional behavior clause as the form

```
behavior id :
  assumes A ;
  assigns L ;
  signals (Exc) E ;
```
The semantics of such a behavior is as follows. The callee guarantees that if it exits with exception Exc, then in the post-state:

- $\lozenge \odot \textrm{Id}(A) \Rightarrow E$  holds
- If  $\odot$ ld(A) holds, each location of the pre-state not in L remains allocated and unchanged in the post-state

Notice that in  $E$ , \result is bound to the exception object thrown.

## <span id="page-28-1"></span>3.4 Code annotations

### <span id="page-28-2"></span>3.4.1 Assertions

• Additional clause:

//@ assert prop

specify that the given property is true at the corresponding program point

## <span id="page-29-0"></span>3.4.2 Loop annotations

• Additional clause for loops:

```
/*@ loop_invariant prop
  @ loop_assigns tset
  \theta \star /
```
specify that

- the given property is an inductive loop invariant for the loop:
	- ∗ true at loop entrance
	- ∗ preserved by loop body
- side-effect of the loop are included in the given tset

## <span id="page-29-1"></span>3.5 Data invariants

A class invariant is a property attached to a class. This property is supposed to hold on any object of that class. More precisely, it holds at method entrance and exit, and at the exit of constructor.

## <span id="page-29-2"></span>3.6 Advanced modeling language

## <span id="page-29-3"></span>3.6.1 Logic definitions

• New logic functions and predicates can be defined

## <span id="page-29-4"></span>3.6.2 Hybrid predicates

- Logic functions and predicates may depend on memory heap
- In such a case, logic labels are required:
- Indeed, with only one label, the following is allowed too:

## <span id="page-29-5"></span>3.6.3 Abstract data types

New logic data types (i.e. immutable) can be introduced abstractly by giving

- a type name
- the profile of logic functions and predicates operating on it
- a set of axioms

## <span id="page-29-6"></span>3.7 Termination

### <span id="page-29-7"></span>3.7.1 Loop variants

• A loop can be annotated with a *variant*: an integer expression that decreases at each iteration, using the clause loop\_variant.

## <span id="page-29-8"></span>3.8 Ghost variables

## <span id="page-30-7"></span><span id="page-30-0"></span>Chapter 4

## Appendices

## <span id="page-30-1"></span>4.1 Requirements

Compiling from sources requires Objective Caml compiler, version 3.09 or higher.

External theorem provers must be installed. See the page [http://why.lri.fr/provers.](http://why.lri.fr/provers.html) [html](http://why.lri.fr/provers.html)

For using the Coq interactive prover, you need Coq version 8.0 or higher.

## <span id="page-30-2"></span>4.2 Installation procedure

#### <span id="page-30-3"></span>4.2.1 From the sources

Get a copy of sources at the web page <http://why.lri.fr/>. Decompress the archive in a directory of your choice.

Run commands

```
./configure
make
make install
```
#### <span id="page-30-4"></span>4.2.2 Binaries

Please look at the web page <http://why.lri.fr/> for binaries for popular architectures. Krakatoa is distributed as part of the Why debian package, available on standard repositories of debian-based distributions.

### <span id="page-30-5"></span>4.3 Summary of features and known limitations

- Unsupported kind of statements in translation: ...
- exception NullPointerException and ArrayOutOfBoundsException are required NOT to be thrown, and consequently should not be caught.

## <span id="page-30-6"></span>4.4 Contacts

The webpage for Krakatoa is at URL <http://krakatoa.lri.fr/> and the webpage for the Why platform in general is at <http://why.lri.fr>.

For general questions regarding the use of the tool, please use the Why mailing list. You need to subscribe to the list before sending a message to it. To subscribe, follow the instructions given on page <http://lists.gforge.inria.fr/cgi-bin/mailman/listinfo/why-discuss>

For bug reports, please use the bug tracking system at  $https://gforge.inria.fr/$ [tracker/?atid=4012&group\\_id=999&func=browse](https://gforge.inria.fr/tracker/?atid=4012&group_id=999&func=browse). For security reasons, you need to register before submitting a new bug. Please create an account there, where you can put "ProVal" for the required field "INRIA Research Project you work with or work in".

In case if the mailing list above is not appropriate, you can contact the authors directly at the following address: [mailto:ClaudedotMarcheatinriadotfr](mailto:Claude dot Marche at inria dot fr).

## <span id="page-32-0"></span>Bibliography

- <span id="page-32-2"></span>[1] The Why verification tool. <http://why.lri.fr/>.
- <span id="page-32-3"></span>[2] Patrick Baudin, Jean-Christophe Filliâtre, Claude Marché, Benjamin Monate, Yannick Moy, and Virgile Prevosto. *ACSL: ANSI/ISO C Specification Language, version 1.4*, 2009. [http://frama-c.](http://frama-c.cea.fr/acsl.html) [cea.fr/acsl.html](http://frama-c.cea.fr/acsl.html).
- <span id="page-32-4"></span>[3] Patrice Chalin. Reassessing JML's logical foundation. In *Proceedings of the 7th Workshop on Formal Techniques for Java-like Programs (FTfJP'05)*, Glasgow, Scotland, July 2005.
- <span id="page-32-5"></span>[4] Patrice Chalin. A sound assertion semantics for the dependable systems evolution verifying compiler. In *Proceedings of the International Conference on Software Engineering (ICSE'07)*, pages 23–33, Los Alamitos, CA, USA, 2007. IEEE Computer Society.
- <span id="page-32-1"></span>[5] Gary T. Leavens, Albert L. Baker, and Clyde Ruby. Preliminary design of JML: A behavioral interface specification language for Java. Technical Report 98-06i, Iowa State University, 2000.

# Index

arithmetic overflow, [13](#page-12-1) assigns clause, [17](#page-16-1) assigns-clause non-terminal, [28](#page-27-2) \at construct, [15](#page-14-2)

behavior, [18](#page-17-1) behavior declaration, [18](#page-17-1) bin-op non-terminal, [24](#page-23-1) binders non-terminal, [24](#page-23-1) built-in-logic-type non-terminal, [24](#page-23-1)

#### Coq, [31](#page-30-7)

ensures clause, [7](#page-6-2) ensures-clause non-terminal, [28](#page-27-2)

ghost declaration, [20](#page-19-1) ghost variables, [20](#page-19-1)

#### Java, [1,](#page-0-0) [7,](#page-6-2) [16](#page-15-1)

Krakatoa, [7](#page-6-2) krakatoa command, [7](#page-6-2)

#### lexpr

non-terminal, [24](#page-23-1) locations non-terminal, [28](#page-27-2) logic predicates, [15](#page-14-2) logic-type-expr non-terminal, [24](#page-23-1) loop invariant, [11](#page-10-1) loop\_invariant clause, [11](#page-10-1) loop\_variant clause, [14](#page-13-1)

### \old construct, [15](#page-14-2)

postcondition, [7](#page-6-2) precondition, [11](#page-10-1) predicate declaration, [15](#page-14-2)

requires clause, [11](#page-10-1) requires-clause non-terminal, [28](#page-27-2)

safety, [13](#page-12-1) signals clause, [18](#page-17-1)

termination, [14](#page-13-1) type-expr non-terminal, [24](#page-23-1)

unary-op non-terminal, [24](#page-23-1)

variable-ident non-terminal, [24](#page-23-1)